## **Wikiprint Book**

**Title: Konfiguracja systemowych powiadomień**

**Subject: eDokumenty - elektroniczny system obiegu dokumentów, workflow i CRM - DeployerGuide/Others/NotificationConfiguration**

**Version: 31**

**Date: 04/19/25 08:50:15**

# **Table of Contents**

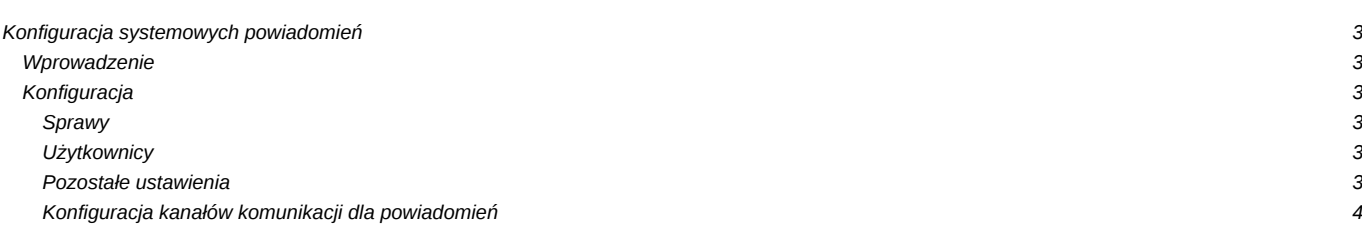

## **Konfiguracja systemowych powiadomień**

### **Wprowadzenie**

System eDokumenty posiada wbudowany mechanizm powiadomień, który odpowiada za powiadamianie określonych użytkowników o wybranych zdarzeniach, które zaszły w odniesieniu do określonych obiektów przy użyciu wybranego kanału komunikacji z użytkownikiem.

Obsługiwane zdarzenia:

- dodanie dokumentu
- dodanie zdarzenia w kalendarzu (np. zadania, spotkania)
- dodanie komentarza

Obsługiwane kanały dystrybucji:

- komunikator systemowy
- poczta email
- dokument

### **Konfiguracja**

Konfiguracja powiadamiania realizowana jest poprzez aktywację/deaktywację powiadamiania dla danego zdarzenia na danym obiekcie oraz określenie odpowiadającego mu kanału dystrybucji.

Aktywacja/deaktywacja odbywa się poprzez ustawienie właściwej wartości stałych w pliku config.inc.

Konfiguracja kanałów dystrybucji odbywa się poprzez modyfikację wartości w kolumnie *notify* dla danej klasy określonej w kolumnie *class* w tabeli *observers\_config*. Obsługiwane wartości dla kolumny *notify* to:

- *Communicator* komunikator
- *Mail* poczta e-mail
- *Document* dokument

Dopuszczalne jest określenie wielu kanałów dystrybucji dla danej klasy. W takim przypadku należy w polu *notify* wpisać odpowiednie wartości oddzielone przecinkiem (np. *Communicator, Mail*);

Poniżej wymienione zostały poszczególne rodzaje powiadomień obsługiwane przez system eDokumenty wraz z informacją o odpowiadającej stałej sterującej w pliku config.inc oraz klasie w tabeli *observers\_config*.

#### **Sprawy**

Powiadamiani są wszyscy użytkownicy uprawnieni w sprawie do otrzymywania powiadomień

**NOTIFY\_PROCESSES\_DOCUMENTS** / **ProcessesDocumentsObserver** - powiadamianie o nowych dokumentach w sprawie **NOTIFY\_PROCESSES\_TASKS** - powiadamianie o nowych zdarzeniach w sprawie (np. zadania, spotkania, itd.)

#### **Użytkownicy**

Powiadamiani są użytkownicy, którym przypisano dane zdarzenie

**NOTIFY\_USERS\_TODO** - powiadamianie o przydzieleniu zadania **NOTIFY\_USERS\_MEETING** - powiadamianie o przydzieleniu spotkania **NOTIFY\_USERS\_RCP** - powiadamianie o przydzieleniu czynności RCP **NOTIFY\_USERS\_PHONECALL** - powiadamianie o przydzieleniu rozmowy telefonicznej **NOTIFY\_SUPERVISOR\_TODO** - powiadamianie przełożonego o nowych zadaniach **NOTIFY\_WORKFLOW\_TODO** - powiadamianie o przydzieleniu zadania przez workflow na podstawie konfiguracji etapu procedury

#### **Pozostałe ustawienia**

Pozostałe ustawienia mechanizmu powiadomień znajdujące się w pliku config.inc

**MAX\_NOTIFY\_DSCRPT\_LENGTH** - maksymalna długość tekstu w powiadomieniu lub 0 jeśli powiadomienie ma zawierać pełny tekst. Dane dodatkowe dołączane do treści powiadomienia nie są wliczane.

### **Konfiguracja kanałów komunikacji dla powiadomień**

**ProcessesTasksObserver UsersMeetingsObserver UsersRCPObserver UsersPhonecallObserver UsersToDoObserver DocumentUpdateObserver ContactChangeLogObserver DecreeDocumentsObserver SupervisorToDoObserver**